# 8.2 Use Properties of Parallelograms

A **parallelogram** is a quadrilateral with both pairs of opposite sides parallel. The term "parallelogram PQRS" can be written as  $\Box$  PQRS. In  $\Box$  PQRS,  $\overline{PQ}$   $\parallel$   $\overline{RS}$  and  $\overline{OR}$   $\overline{PS}$  by definition. The theorems below describe other properties of parallelograms.

## **THEOREM 8.3**

If a quadrilateral is a parallelogram, then its opposite sides are congruent.

If *PQRS* is a parallelogram, then  $\overline{PQ} \cong \overline{RS}$  and  $\overline{OR} \cong \overline{PS}$ .

## **THEOREM 8.4**

If a quadrilateral is a parallelogram, then its opposite angles are congruent.

If PQRS is a parallelogram, then  $\angle P \cong \angle R$  and  $\angle Q \cong \angle S$ .

#### **Use properties of parallelograms EXAMPLE 1**

### $\bullet$  ALGEBRA Find the values of x and y.

ABCD is a parallelogram by the definition of a parallelogram. Use Theorem 8.3 to find the value of  $x$ .

 $AB = CD$ Opposite sides of a  $\Box$  are  $\cong$ .

 $x + 4 = 12$ Substitute  $x + 4$  for AB and 12 for CD.

 $x = 8$ Subtract 4 from each side.

By Theorem 8.4,  $\angle A \cong \angle C$ , or  $m\angle A = m\angle C$ . So,  $y^{\circ} = 65^{\circ}$ .

In  $\Box ABCD$ ,  $x = 8$  and  $y = 65$ .

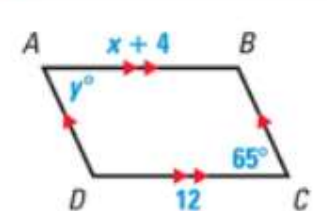

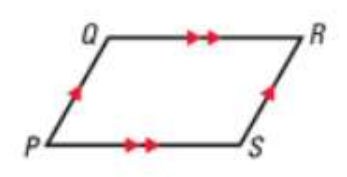

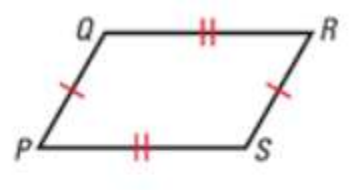

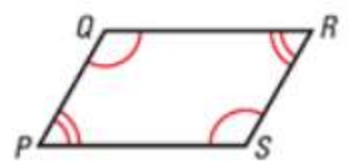

### **THEOREM 8.5**

If a quadrilateral is a parallelogram, then<br>its consecutive angles are supplementary.

If *PQRS* is a parallelogram, then  $x^{\circ} + y^{\circ} = 180^{\circ}$ .

## THEOREM 8.6

If a quadrilateral is a parallelogram, then its diagonals bisect each other.

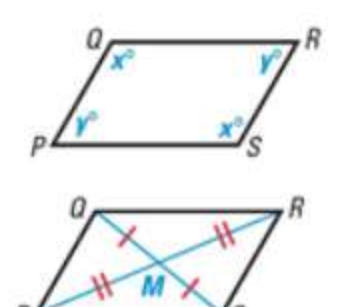

 $\overline{QM}$  = SM and  $\overline{PM}$  = RM